Die spektroskopischen Beobachtungen werden mithilfe des DADOS oder des BACHES Spektrographen von [Baader Planetarium](http://www.baader-planetarium.de/dados/dados.htm) absolviert.

# **Der DADOS-Spektrograph**

Invalid Link 中

Aufnahme unseres DADOS-Spektrographens

Die Grunddaten zum Spektrographen sind teilweise der Baader-Seite entnommen.

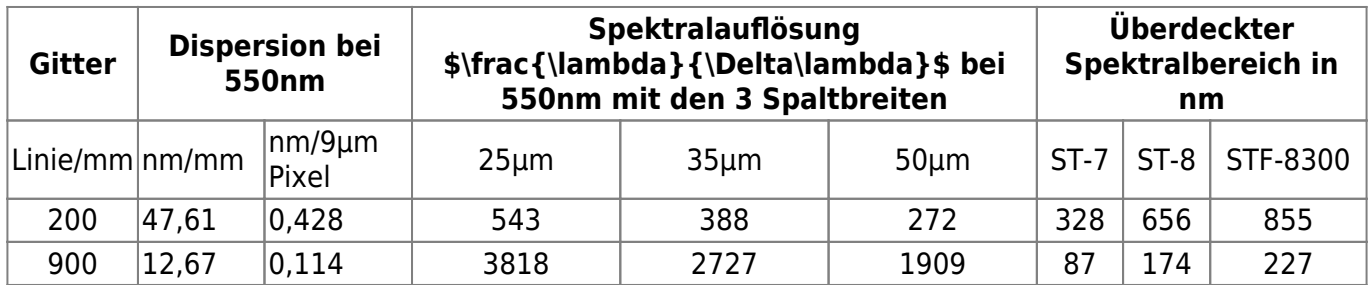

Beispielspektren aufgenommen mit unserem DADOS-Spektrograph können [hier](https://polaris.astro.physik.uni-potsdam.de/wiki/doku.php?id=de:ost:spektrograph:aufnahmen) gefunden werden.

### **Bedienungsanleitung**

[Bedienungsanleitung \(PDF\)](http://www.baader-planetarium.de/dados/download/dados_manual_deutsch.pdf)

## **Der BACHES-Echelle-Spektrograph**

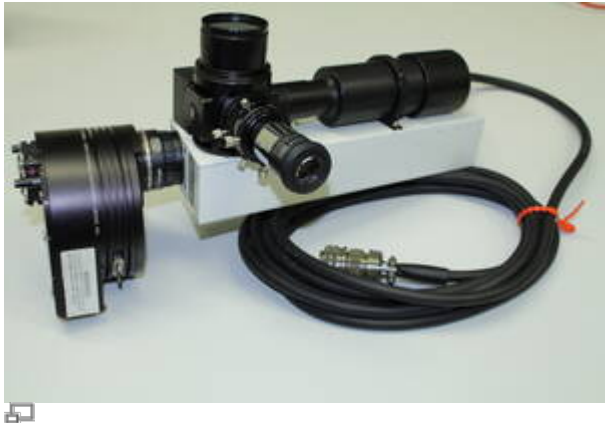

Aufnahme unseres neuen BACHES-Spektrographens

User neuer Echelle-Spektrograph von Baader Planetarium, welcher mit dem Max-Planck-Institut für extraterrestrische Physik entwickelt wurde bietet folgende Eigenschaften.

- Auflösung:  $R = \frac{\langle}{\Delta} {\Delta}$  = 14000-20000
- Wellenlängenbereich: \$\lambda\$ = 400-700 nm (ohne Lücken)

Last update: 2016/10/09 de:ost:spektrograph:grunddaten https://polaris.astro.physik.uni-potsdam.de/wiki/doku.php?id=de:ost:spektrograph:grunddaten&rev=1476030746 16:32

maximale Effizienz: 31%

#### **Bedienungsanleitung**

[Bedienungsanleitung \(PDF\)](http://www.baader-planetarium.de/baches/download/baches_manual_d.pdf)

[Baader Produktseite](http://www.baader-planetarium.de/news/baches/baches.htm)

#### **Kalibrierung**

#### [Kalibrierungsanleitung](http://www.baader-planetarium.de/baches/download/midas_anleitung.pdf)

From: <https://polaris.astro.physik.uni-potsdam.de/wiki/>- **OST Wiki**

Permanent link: **<https://polaris.astro.physik.uni-potsdam.de/wiki/doku.php?id=de:ost:spektrograph:grunddaten&rev=1476030746>**

Last update: **2016/10/09 16:32**

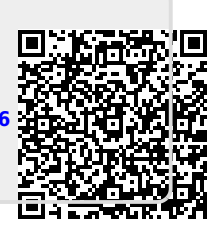